**ICamSource Crack Product Key Full**

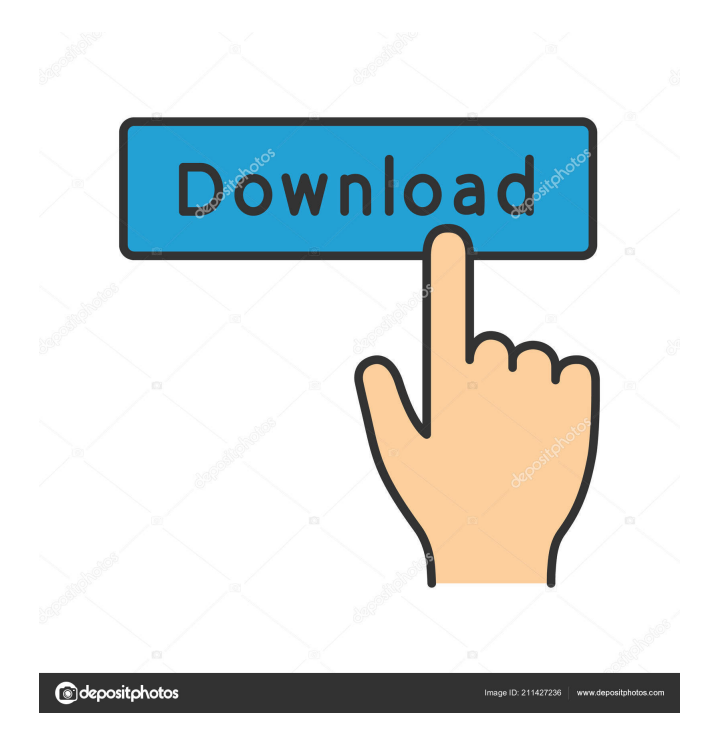

# **ICamSource Crack + Free [Latest 2022]**

iCamSource Free Download is a free software that let you easily turn your laptop, computer, webcam or any other compatible device into a surveillance camera. Not only does it turn your device into a surveillance camera, but it also enables you to watch the live feed that is being shown on your laptop or PC. With iCamSource Full Crack, you can even set motion detection and alert you whenever there is motion detected. -Turn your laptop, computer, webcam or any other compatible device into a surveillance camera.- Watch the live feed that is being shown on your laptop or PC.- Set motion detection and alert you whenever there is motion detected.- Have a look at some cool video tutorial.- The latest version of the software is optimized for Windows 10, Windows 8.1, Windows 7, Windows Vista, Windows XP and Windows 2000. System Requirements: \* 32 bit or 64 bit operating system. \* Minimum of 2GB of RAM \* A camera that is capable of streaming video \* A webcam that is compatible with Windows Operating Systems What's new in v1.3.8: \* A small correction -Camera Quality:- The camera is more clear and smooth -Macros:- Fixed a few macros -General:- Quicker initial load \* iCamSource is compatible with Windows 7/8/8.1/10 iCamSource is free to use. Recent changes: - A small correction - Camera Quality:- The camera is more clear and smooth - Macros:- Fixed a few macros - General:- Quicker initial load - iCamSource is compatible with Windows 7/8/8.1/10 iCamSource is free to use. iCamSource is a free software that let you easily turn your laptop, computer, webcam or any other compatible device into a surveillance camera. Not only does it turn your device into a surveillance camera, but it also enables you to watch the live feed that is being shown on your laptop or PC. With iCamSource, you can even set motion detection and alert you whenever there is motion detected. The latest version of the software is optimized for Windows 10, Windows 8.1, Windows 7, Windows Vista, Windows XP and Windows 2000. System Requirements: \* 32 bit or 64 bit operating system. \* Minimum of 2GB of RAM \* A camera that is capable of streaming video \* A webcam that is compatible with Windows Operating Systems What's new in v1.3.8

### **ICamSource Activation [Mac/Win]**

KeyMacro is a very simple and powerful utility to record macros with one or more keyboard keys on your computer. It's like a virtual keyboard recorder, so you can record any key combination you want. What's really cool is that it allows you to record and play them back at any time with the touch of a button and any key combination at that. It has the following features: - Macro recorder - Macros recorder - Macro viewer - Macro record and playback - Multi-tape recorder - Keyboard macros recorder - Keyboard macro recorder - Macros recorder, clock, timer and date recorder - Keyboard macros recorder - Keyboard macros recorder - Keyboard macros recorder, text, and word processor - Macros recorder, "Note to self", etc. - Macros recorder, "Note to self" - Macros recorder, Ticker, clock, date, and time - Macros recorder, "Note to self" - Keyboard macros recorder - Keyboard macros recorder - Keyboard macros recorder, play back - Keyboard macros recorder - Macro recorder, text, and word processor - Macro recorder, clock, timer and date recorder - Macros recorder - Macro recorder, "Note to self" - Keyboard macros recorder - Keyboard macros recorder, play back - Keyboard macros recorder, play back - Keyboard macros recorder, edit video - Keyboard macros recorder, edit video, add text, edit text - Macro recorder - Macro recorder, edit video - Macro recorder - Macro recorder, edit video, add text - Macro recorder, edit video, add text, edit text - Macro recorder, edit video, add text, edit text - Keyboard macros recorder, edit video - Macro recorder, edit video, add text - Macro recorder, edit video, add text, edit text - Macro recorder, edit video, add text, edit text - Macro recorder, edit video, add text, edit text, add video - Macro recorder, edit video, edit video, add text - Keyboard macros recorder, add text - Macro recorder, "Note to self" - Macro recorder, "Note to self" - Keyboard macros recorder - Keyboard macros recorder - Macro recorder, edit video, edit video - Macro recorder, edit video - Macro recorder - Macro recorder - Macro recorder, edit video - Macro recorder, edit video, add text, edit text - Macro recorder, 1d6a3396d6

## **ICamSource Crack + (Updated 2022)**

A serious assistant for your surveillance system, this program enables you to view live video streaming from the camera or webcam connected to your PC. This program includes the following features: 1. Live view 2. Motion detection 3. One-touch configuration of the system 4. Support for multiple cameras and receivers 5. Support for RTSP, FTP and Web streaming protocols 6. Web streaming (HTML5) 7. Multiple languages Summary: A serious assistant for your surveillance system, this program enables you to view live video streaming from the camera or webcam connected to your PC. This program includes the following features: 1. Live view 2. Motion detection 3. One-touch configuration of the system 4. Support for multiple cameras and receivers 5. Support for RTSP, FTP and Web streaming protocols 6. Web streaming (HTML5) 7. Multiple languages Description: If you are interested in what's happening back home when you're not around like if you have a pet or are afraid that someone might snoop around, then you definitely considered installing security cameras at some point. However, those can be pretty expensive, and it would be a waste of money with all the technology that's probably just laying around you. iCamSource, for instance, can help you turn your computer into a little surveillance system. Stream video from your PC to your phone As stated above, this application is capable of turning your computer into a DVR (Digital Video Recorder) server by streaming video content that you can easily access with your phone, whether it's an Android, iPhone or Windows Mobile one. All you have to do is provide it with a supported video streaming device such as a webcam or digital camera that can handle streaming effortlessly. The only downfall of the app is that it can't record audio, but it'll stream it right to your phone if needed. Lets you enable motion detection Since a truly efficient surveillance system wouldn't be complete without its motion detection feature, iCamSource provides you with such a tool that lets you perform a recording whenever movement is detected or get notified. All you have to do (after setting the webcam) is to navigate to the "Motion Detection" section, enable it if it isn't already active and toy around with the parameters until you're satisfied with what it offers you. Simple video streaming from your PC to your phone All in all, if you're looking for a tool that lets

#### **What's New in the?**

iCamSource turns your computer into a surveillance system that you can easily control from your phone. The application offers you the ability to stream video and audio from your computer to your smartphone right over your Wi-Fi connection. Key features: - Stream video and audio from your computer - Control streaming from your smartphone - Use your computer as a surveillance device - Monitor activities and rooms Conkwy@2015-08-20 23:22 Record HD-quality video and capture up to 30 seconds of silent audio on PC and Mac. Idcag@2015-08-21 16:31 With iCamSource you can do much more than just streaming. Apart from recording video on your computer, you can also play video or audio files and capture up to 30 seconds of silent audio. iCamSource is an extremely easy-to-use app that will have you streaming video in no time. And, with only a few mouse clicks you can start streaming. The interface is extremely simple to understand. All you need to do is select the source, configure the resolution and select the file type. Captivate@2015-08-21 16:41 Gardening is a great way to relax and spend some quality time with your loved ones. Captivate will help you to keep a log of plants that you grow, including the date that you have planted them and the date that they were harvested. Stream video or record silent audio directly from your webcam using this free app! Capture, edit and share photos and videos directly from your PC! Use only your Webcam as a camera! No additional camera is needed. Turn your PC into a video surveillance system that you can access from anywhere using your smartphone. Windows PC can stream video and record audio directly to your smartphone The app can stream video and record audio directly from your PC webcam. Record high-quality silent audio on your PC using your web camera Use only your Webcam as a camera. No additional camera is needed. Record high-quality video on your PC using your web camera Use only your Webcam as a camera. No additional camera is needed. Record silent video on your PC using your web camera Use only your Webcam as a camera. No additional camera is needed. If you're looking for an app to get the most out of your computer, then you're in the right place. Captivate is a fully featured app that can make your computer turn into a surveillance system that you can access from anywhere. It offers all the features that you would need in order to create an awesome surveillance system for your home. You can use your PC as an alarm system, video surveillance camera, or even a police evidence scanner. Features: Capture, edit and share photos and videos directly from your PC! Use only your

#### **System Requirements:**

Officially support: HP Elitebook 8540w HP Elitebook 8540p HP Elitebook 8560p HP Elitebook 8560w HP Elitebook 8570w HP Elitebook 8740p HP Elitebook 8740w HP Elitebook 8760p HP Elitebook 9400 HP Elitebook 9400 Batteries: HP ZB85w3, HP ZB85w4, HP ZB85w5 HP ZB85w6,

Related links:

<https://www.indiecongdr.it/wp-content/uploads/2022/06/calbtal.pdf>

<https://freebetc.com/wp-content/uploads/gabyalu.pdf>

[https://scrolllinkupload.s3.amazonaws.com/upload/files/2022/06/xg1Zoe2iq4qIawlyPc5h\\_07\\_c170fa226922cdcbaad7e2edac3e](https://scrolllinkupload.s3.amazonaws.com/upload/files/2022/06/xg1Zoe2iq4qIawlyPc5h_07_c170fa226922cdcbaad7e2edac3e8321_file.pdf) [8321\\_file.pdf](https://scrolllinkupload.s3.amazonaws.com/upload/files/2022/06/xg1Zoe2iq4qIawlyPc5h_07_c170fa226922cdcbaad7e2edac3e8321_file.pdf)

https://shapshare.com/upload/files/2022/06/epkQ5nsQ4NOlQ5ADeo7X\_07\_81db87f3272699f5a9aa4acee2664852\_file.pdf <https://www.sumisurabespoke.it/wp-content/uploads/2022/06/darsha.pdf>

[https://pra-namorar.paineldemonstrativo.com.br/upload/files/2022/06/iENQRymTClWAITsoMZ8G\\_07\\_81db87f3272699f5a9a](https://pra-namorar.paineldemonstrativo.com.br/upload/files/2022/06/iENQRymTClWAITsoMZ8G_07_81db87f3272699f5a9aa4acee2664852_file.pdf) [a4acee2664852\\_file.pdf](https://pra-namorar.paineldemonstrativo.com.br/upload/files/2022/06/iENQRymTClWAITsoMZ8G_07_81db87f3272699f5a9aa4acee2664852_file.pdf)

[https://xn--80aagyardii6h.xn--p1ai/wp-content/uploads/2022/06/rq\\_debugger\\_ide.pdf](https://xn--80aagyardii6h.xn--p1ai/wp-content/uploads/2022/06/rq_debugger_ide.pdf)

<https://www.wangfuchao.com/wp-content/uploads/2022/06/orlerain.pdf>

<http://climabuild.com/wp-content/uploads/2022/06/davyadi.pdf>

<http://tekbaz.com/2022/06/07/periodic-table-crack-download-mac-win/>

<https://www.greatescapesdirect.com/2022/06/wifinian-crack-updated-2022/>

<https://allthingsblingmiami.com/?p=21208>

<https://thingsformymotorbike.club/wp-content/uploads/2022/06/jaicelby.pdf>

<https://vamaveche2mai.ro/wp-content/uploads/2022/06/qwyhaml.pdf>

<http://www.pickrecruit.com/wp-content/uploads/2022/06/TVplasmaLCDSelector.pdf>

<https://www.cch2.org/portal/checklists/checklist.php?clid=8802>

<http://conbluetooth.net/?p=2006>

[https://sunuline.com/upload/files/2022/06/DJY6e5qm96lXCZsgUxLH\\_07\\_81db87f3272699f5a9aa4acee2664852\\_file.pdf](https://sunuline.com/upload/files/2022/06/DJY6e5qm96lXCZsgUxLH_07_81db87f3272699f5a9aa4acee2664852_file.pdf)

<https://biodenormandie.fr/camonweb-crack-free-download-for-windows-latest/>

<http://applebe.ru/2022/06/07/enable-disable-automatic-admin-shares-with-keygen/>